## **Nexus 7 2 User Manual**

Thank you very much for downloading **Nexus 7 2 User Manual**. Maybe you have knowledge that, people have look numerous times for their chosen novels like this Nexus 7 2 User Manual, but end up in harmful downloads. Rather than reading a good book with a cup of tea in the afternoon, instead they juggled with some infectious bugs inside their computer.

Nexus 7 2 User Manual is available in our book collection an online access to it is set as public so you can get it instantly. Our book servers spans in multiple locations, allowing you to get the most less latency time to download any of our books like this one.

Kindly say, the Nexus 7 2 User Manual is universally compatible with any devices to read

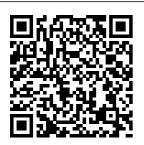

Measurement,
Modeling and
Evaluation of
Computing
Systems and
Dependability and

Fault Tolerance
Springer
This Handbook
provides a
comprehensive
overview of how
water, energy
and food are
interconnected,
comprising a
coherent system:
the nexus. It
considers the

interlinkages
between natural
resources,
governance
processes seeking
coherence among
water, energy and
food policies, and
the adoption of
transdisciplinary
approaches in the
field.
Photographer'

s Guide to the by-step Sony DSC-RX10 II MobileRefe rence Figuring out how to use any new gadget can be a daunting task, even for people who are already used to the quirks of modern technology. What do you do if you're completely new to a complex device like the Google Nexus 7 tablet? Well, you can start by reading this guide! This quide takes a step- up 4. Homescr

approach to getting you up to speed with your new tablet. With over 120 images showing you all of the important aspects of the Nexus 7, even the most novice user can easily follow along. The quide is broken down into nine chapters, covering the following topics: 1. Unboxing 2. Interacting with the Nexus 7 3. Initial set-

een/user interface 5. Apps 6. Internet browsing 7. Email 8. Customization 9. Maintenance Mastering Your Nexus-7 Questing Vole Press The Galaxy Nexus is a flagship phone, being the first to run Android Ice Cream Sandwich. As a result, the Galaxy Nexus is packed full of new features never before seen on any Android phone. such as virtual buttons, faster application management, new

Web browser with 16 available tabs, and even the ability to unlock your phone using your face. This guide will introduce you to these new features and show you how to use them. This book gives taskbased instructions without using any technical jargon. Learning which buttons perform which functions is useless unless you know how it will help you in your everyday use of the you accomplish Galaxy Nexus. Therefore, this guide will teach you how to perform the most common tasks.

Instead of presenting arbitrary instructions in lengthy paragraphs, this book gives unambiguous, simple step-by-step procedures. Additionally, detailed screenshots help you are on the right track. This Survival Guide also goes above and beyond to explain secret Tips and Tricks to help your day-to-day tasks much faster. If you get stuck, just refer to the Troubleshooting section to figure

out and solve the problem. Introducing the Nexus 7 John Wiley & Sons This two-volume set LNCS 10909 and 10910 constitutes the refereed proceedings of the 10th International Conference on Virtual, Augmented and Mixed Reality, you to confirm that VAMR 2018, held as part of HCI International 2018 in Las Vegas, NV, **USA. HCII 2018** received a total of 4346 submissions, of which 1171 papers and 160 posters were accepted for publication after a careful reviewing process. The 65 papers presented in this volume were organized in topical

sections named: interaction. navigation, and visualization in VAMR: embodiment. communication, and 7 into a single collaboration in VAMR; education, training, and simulation: VAMR in psychotherapy, exercising, and health: virtual reality for cultural heritage, entertainment, and games; industrial and beginners. In military applications.

The Mobile **Application** Hacker's Handbook Springer The Nexus 7 FHD is Google's second tablet PC, and the first device to use the Android 4.3 Jelly Bean operating system.

The Google Nexus 7 rear-facing camera, FHD Survival Guide and restricted gathers all of the available information regarding the Nexus of detail in each guide, where it can be easily accessed for quick reference. There is no fancy jargon and every instruction is explained in great detail, which is perfect for addition, this guide expands on the basics by discussing useful tips that are excellent for more advanced users. With the multitude of new features introduced in the new Nexus 7, such as a seven-inch HD screen, a faster processor, a new

profiles, you cannot afford to miss a single one. The level chapter sets this guide apart from all the rest. Countless screenshots complement the stepby-step instructions and help you to realize the Nexus 7's full potential. The useful information provided here is not discussed in the official Nexus 7 manual, such as tips and tricks, hidden features, and troubleshooting advice. This guide also goes above and beyond by discussing recent known issues and solutions that may be currently

available. This Google Nexus 7 FHD guide includes: Website at a Time -- Getting Started -Performing First-Time Setup -Exporting and **Importing Files** Finding FREE eBooks - Managing Applications -**Purchasing** Applications -Uninstalling an Application -Taking Pictures -**Applying Special** Effects to Pictures -Using the Gmail Application -Writing an Email -Adding Labels to **Emails - Managing** Contacts - Adding a New Contact -**Sharing Contact** Information via Email - Using the Chrome Web

Browser - Opening More than One **Recalling Sites** More Quickly on Subsequent Visits -Nexus-friendly Websites that Save Using a PC or Mac - You Time Typing in Long URL's - Using the Kindle Reader for the Nexus 7 -Using Play Books for the Nexus 7 -Adjusting the Settings - Using Bluetooth -Changing the Notification Ringtone - Locking the Screen with Your Face -Changing the Wallpaper - Tips and Tricks - Turning Google Now On or Off - Adding a **Navigation Shortcut** to the Home Screen - Troubleshooting -

Google Play Contact Resources Handbook of **East Asian** Entrepreneurshi **p** Routledge "Mastering Your Nexus-7" is an up to date guide to the 2013 HD LTE version of the Google Nexus-7 running Android version 4.4.2 (KitKat). This book leads you through each step in setting up and using your new Nexus-7. Each step is described in easy to read text and illustrated with numerous images and screen shots so that you will always know where you are in

the process and what to do. Because the Nexus-7 allows vou to access the world of Google Cloud Computing, the first two chapters explain just what Google Cloud Computing is and how to set up a new Google Account that will allow you to make full use of your Nexus-7. The remaining chapters concept of the cover these topics: resource "nexus" Google Cloud Up a New Google **Account Getting** Familiar with **Nexus-7 Setting** Up Your New Nexus-7 Setting Up Google Wallet

Setting Up Google complex Cloud Print Setting relationships Up Google Drive Downloading Files resources, actors to Your Nexus-7 Using the Nexus-7 concerns. Photos from Your Camera Working with Photos Google+ Your Photos Google **External Devices** to Your Nexus-7 Routledge In recent years the has been both Computing Setting hotly debated and widely adopted in research and policy circles. It is a powerful new way to understand and better govern the myriad

between multiple and their security Cameras Importing Particular attention has been paid to water, energy and food interactions, but land and materials emerge "Now" Connecting as critical too. This comprehensive handbook presents a detailed review of current knowledge about resource nexusrelated frameworks, methods and governance, including a broad set of interdisciplinary perspectives. Written by an

international group economies such as Linux-y of scholars and practitioners, the volume focuses on rigorous research, including tools, methods and modelling approaches to analyse resource use patterns across societies and scales from a "nexus perspective". It also provides numerous examples from political economy to demonstrate how resource nexus frameworks can illuminate issues such as land Goals in an era of grabs, mining, renewable energy and the growing importance of

China, as well as to propose lessons and outlooks for sound governance. The volume seeks to serve as an essential reference text, source book and state-of-theart, science-based assessment of this increasingly important topic – the resource nexus – and its utility in efforts to enhance sustainability of many kinds and implement the United Nations Sustainable Development environmental and geopolitical change. Half a Decade of

**Shenanigans** Lulu.com Surveys the best practices for all aspects of system administration. covering such topics as storage management, email, Web hosting, performance analysis, virtualization, DNS, security, and configuration management. Handbook of **International Security** and Development Springer This book constitutes the refereed proceedings of the IFIP WG 13.2/13.5 Joint Working Conferences: 6th International Conference on **Human-Centered** Software

Engineering, HCSE 2016, and 8th International Conference on Human environments: Error, Safety, and System Development, design in the HESSD 2016, held in Stockholm, Sweden, in August 2016. The 11 full papers and 14 short papers presented social and were carefully reviewed and selected in the software from 32 submissions. The papers cover various topics such as centric software integration of software engineering and user-centered design; HCI models and model-driven engineering; incorporating guidelines and principles for designing usable products in the development process; usability engineering; methods for user interface design; patterns in HCI and HCSE; software

architectures for user interfaces: user interfaces for special representations for development process; and agile process models in HCSE: organizational aspects using Google Now. development lifecycle; humandevelopment tools; user profiles and mental models: user requirements and design constraints; and user experience and software design. Multifunctional Land- screen mirroring, Use Systems for Managing the Nexus of Environmental Resources John Wiley & Sons Perfect for new and experienced users, this no-fluff guide to Google Nexus 7 and

9 tablets is packed with details and tips on apps, services, settings, and documents. You'll also find step-by-step instructions for working with iterative dictating, networking, sharing, troubleshooting, going online, and New and updated features covered include adaptive brightness, always-on "OK Google" detection, app-specific notification blocking. Battery Saver, batterylife prediction, Bluetooth Low Energy, Chromecast device sharing, doubletap to wake, flashlight, guest users, lock-screen notifications, material design, non-Gmail email accounts, the Overview screen, priority interruptions

(do-not-disturb mode), apps, contacts, Quick Settings, screen settings, and more. pinning, Settings search. Smart Lock. Tap & Go, vibration, and the redesigned versions of Calendar. Camera, Contacts. Gmail, Hangouts, Maps, Photos, and Settings. - Covers Android 5 Lollipop. -Covers all Nexus 7 and Nexus 9 tablets. as well as other pure Android devices. including Nexus 10 and Google Play Edition tablets. -Master the Home screen, Lock screen, and multitouch gestures. - Secure your data from thieves, snoops, and rogue apps. - Locate a - Sync your lost or stolen Nexus remotely. - Work with contacts, onscreen or wireless keyboards. - Get instant search results for documents. pictures, music, mail,

to get personalized information when you indefinitely or for a need it. - Ask Google Search to find nearby search the web, and more. - Dictate anywhere that you can Send, receive, and type. - Squeeze out every minute of to wireless networks with a few taps. - Set up cellular, Bluetooth, Twitter or Facebook and VPN connections. right from the app - Mirror your tablet's screen to your TV. -Back up your data to the cloud. - Transfer files to and from your Clock. - Find your Windows PC or Apple Mac computer. documents, mail, appointments, reminders, notes, and messages wirelessly across your computers Play or cast music, and mobile devices. -

See all your notifications in one Summon Google Now place. - Stop some or all notifications fixed duration. -Browse the web with businesses, set alarms, Chrome. - Watch and subscribe to videos on the YouTube app. manage all your email with the Gmail app. battery life. - Connect Make free phone calls or chat with friends on Hangouts. - Post to you're using. -Manage your day-today life with Contacts, Calendar, Keep, and way with Maps. -Download apps, games, and updates from the Google Play store. - Connect to Google's online multiplayer social gaming network. movies, TV shows,

and other media downloaded from the Google Play store. -Capture, edit, and share photos and videos with Camera and Photos. - Care for Navigation 17. vour Nexus and troubleshoot problems. - Plenty of tips, tricks, and timesavers. - Fully cross-referenced. linked, and searchable. Contents 1. Getting Started with Your Nexus 2. **Touring Your Nexus** 3. Securing Your Nexus 4. Typing & Editing 5. Wireless & **Network Connections** 6. Managing Your Accounts & Data 7. Connecting to Computers 8. Getting Notifications 9. Google Now 10. Google Search 11. Browsing the Web with Chrome 12. Watching YouTube Videos 13. Email,

Messaging & Keeping range of in Touch 14. Organizing Your Life 15. Shopping for Apps, Games & Media 16. Maps & Shooting, Viewing & Managing Photos 18. Nexus Care & Troubleshooting Nexus 7 For **Dummies** (Google Tablet) MicroStrategy, Inc. There is no doubt that behavioral economics is becoming a dominant lens through which we think about economics. **Behavioral** economics is not a single school of thought but

approaches, and uniquely, this volume presents an overview of them. The wide spectrum of international contributors each provides an exploration of a central approach, aspect or topic in behavorial economics. Taken together, the whole volume provides a comprehensive overview of the subject which considers both key developments and future possibilities. Part One presents several different approaches to behavioural economics. including George

representative of a

Katona, Ken Boulding, Harvey Leibenstein. Vernon Smith. Herbert Simon. Gerd Gigerenzer, Daniel Kahneman, and Richard Thaler, This section looks at the Economics is ideal offering a broad origins and development of behavioral economics and compares and contrasts the work of these scholars who have been so influential in making this area so Handbook of prominent. Part Two presents applications of behavioural economics including nudging; introduction to the heuristics: emotions and

morality; behavioural political economy, education, and economic innovation. The Routledge Handbook of **Behavioral** for advanced economics students and faculty who are looking for a complete state-ofthe-art overview of this dynamic field. Routledge Behavioral **Economics** Routledge Providing a comprehensive literature and approaches used

in the field, this illustrious Handbook explores and interrogates the link between security and development at a global level whilst survey of current thinkin Educating Chinese-Heritage Students in the Global-Local Nexus Springer See your app through a hacker's eyes to find the real sources of vulnerability The Mobile Application Hacker's Handbook is a comprehensive guide to securing all mobile applications by approaching the issue from a hacker's point of view. Heavily practical, this book provides expert

guidance toward discovering and exploiting flaws in mobile applications on the iOS, Android, Blackberry, and Windows Phone platforms. You will learn a proven methodology for approaching mobile application assessments, and the techniques used to prevent, disrupt, and remediate the various types of attacks. Coverage includes data storage, cryptography, transport layers, data leakage, injection attacks, runtime manipulation, security environment for controls, and crossplatform apps, with vulnerabilities highlighted and detailed information on the methods hackers use to get around standard security. Mobile

applications are widelyapply specifically to used in the consumer cross-platform apps and enterprise markets IT security breaches to process and/or store have made big sensitive data. There is currently little published on the topic vulnerable as major of mobile security, but corporations come with over a million apps in the Apple App the tricks of the Store alone, the attack hacker's trade allows surface is significant. This book helps you secure mobile apps by tight. For better demonstrating the ways in which hackers exploit weak points and flaws to gain access to data. Understand the ways data can be stored. and how cryptography International is defeated Set up an identifying insecurities and the data leakages that arise Develop extensions to bypass security controls and perform injection attacks Learn the different attacks that

headlines, with millions of consumers under attack. Learning security professionals to lock the app up mobile security and less vulnerable data. The Mobile Application Hacker's Handbook is a practical, comprehensive guide.

## Law and the Use of Force against Terrorism

CreateSpace A quick guide to using Microsoft OneNote on tablets, online, or on your desktop

Julv. 27 2024 Page 12/18

e-taking-andsharing application OneNote can do that's part of Microsoft Office. It lets you create notes by hand, as audio, or by clipping items from other electronic formats can be indexed and file This friendly, searched. With the plain-English release of Office 2013, OneNote has how to use been integrated with Windows 8-powered tablet platforms and offers advanced mobile-enhanced features. This guide includes all the basic information. guidance, and insight you need to Dummies gets you Land Reso

OneNote is the not take full advantage up and running of everything for you. OneNote is the Microsoft Office note-taking application that lets you make notes and clip items from electronic media to to create a file that create a searchable guide shows you OneNote online. on your desktop PC, or on your Windows-powered tablet Helps you take advantage of this highly useful and oftenoverlooked application OneNote 2013 For Accuracies, and

with OneNote quickly and easily. **Human-Centered** and Error-**Resilient Systems Development** IGI Global A volume in the three-volume Remote Sensing Handbook series. Remote Sensing of Water Resources, Disasters, and **Urban Studies** documents the scientific and methodological advances that have taken place during the last 50 years. The other two volumes in the series are Remotely Sensed Data Characterization. Classification, and

Handbook of Research on **Interdisciplinary** Perspectives on the Threats and Impacts clearinstructions for of Pandemics Petaluma Tech House Friendly advice on leveraging the power of the new Nexus 7Google tablet! The arrival of the new Nexus 7 Google tablet is eagerly awaited, thanks to its cutting-edge software, top-notch hardware,unprecede nted abilities, and nine-hour battery life. Thiseasy-tounderstand. engaging guide covers everything you needto know about this amazing Android tablet. Bestselling

Dummiesauthor Dan hobbies with the Gookin uses his friendly writing style to deliver setting up, navigating, and using the device.You'll learn to use all your favorite Google applications that comeloaded on the device, personalize it, and much more. Walks you through the touchscreen. wireless access. Demonstrates how to download, shop for, and fill your Nexus 7with movies, e-books, games, and music Helps you keep on top of your schedule anticipated entry and appointments andpursue your interests and

latest apps andwebsites Offers guidance on using your device to navigate from here tothere and stay connected with friends and family while you'reaway Nexus 7 For Dummies is an essential companion to yourother new companion: the Nexus 7! Scientific and Technical andsoftware updates Aerospace Reports Routledge This Visual QuickStart Guide will help you get up and running with the Nexus 7. Google's muchinto the tablet market. This guide connects all the

capabilities of the Nexus 7 for you, using full-color images and step-bystep instruction. You'll learn how to tap and swipe, search and use voice control, find the best apps, read books, watch movies, and listen to songs. Along the way, you'll pick up indispensable tips for getting the most out of your tablet.

Routledge Handbook of the Resource Nexus **MobileReference** As shown in the case of Attila the Hun, and his thirst for power, property, and personal prestige, nation states throughout the

world, particularly destroying itself in Asia and Europe, have, since ancient times, been vulnerable to invasion by other nation states and bands of looters from outside their borders. Terrorism's progress into the modern day has caused extreme concern among members of the international community, who now accept that it is like a cancer that Nexus 7 in just refuses to localize itself within any single organ of the of Erik Marcus' body, but seeks to spread its lethality throughout, even if guides, updated that means

along with the host. The fight against terrorism is long and complex, but the end is known in advance. Terrorists are defending a lost cause, and their defeat is inevitable, and democracy, freedom, and diplomacy will triumph. Handbook of **Business Strategy Peachpit Press** Master your one evening with the latest edition series of Google Nexus tablet

for the Nexus 7

and the new 4.2 release of Android. You don't these things and need to flounder through a thick and wielding your boring manual to become comfortable with your Nexus 7. Everything about your new tablet is so intuitively designed and easy- tablets, and if all to-understand that if you ever get stuck you can usually get unstuck games and with a quick Google search. Where you likely need help, h owever--especially was written if you're new to tablets--is becoming acquainted with all techies. This book the wonderful features and

abilities of your Nexus 7 Learn you can start tablet like a pro. It's safe to say that most Nexus 7 owners never manage to tap into even half the you're doing with your Nexus is playing a few checking email you're missing out in a huge way. The Nexus 7 Guide specifically for first-time tablet owners and nonwill enable you to take full advantage

of your Nexus 7 and unlock its remarkable assortment of abilities. And, best of all, you'll find the book to be a quick and entertaining read that you can blast through in just one capabilities of their evening. Now that you've invested \$199 in your Nexus 7, why not throw in another \$10 and two hours of your time so you can really get the most out of your device? **Remote Sensing** Handbook - Three **Volume Set** Nexus 7 FHD Survival Guide: Step-by-Step User Guide for the Nexus 7:

Getting Started, Downloading FREE eBooks, Taking Pictures, Using eMail, and **Exploring Hidden** Tips and Tricks This book is a complete guide to using the Sony Cyber-shot DSC-RX10 II camera. one of the most advanced compact cameras available. With this book. author Alexander White provides users of the RX10 II with a manual covering all aspects of the camera's operation. Using a tutorial-like approach, the book shows beginning and intermediate photographers how to accomplish things with the

RX10 II, and explains when and why to use the camera's many features. The book provides details about the camera's shooting modes as well as its menu special effects. The book covers all of the features of the RX10 II that are new for this model. including its electronic shutter. faster continuous shooting, 4K video recording, and ability to shoot video at up to 960 frames per second for super slowmotion playback. The book includes more than 450 color photographs that illustrate the

camera's controls, display screens, and menus. The images also provide examples of photographs taken using the RX10 II's Scene mode, with settings optimized options for shooting, for subjects such as playback, setup, and landscapes, sunsets, portraits, and action shots; and the Creative Style and Picture Effect menu options, with settings for altering the appearance of images. The book also provides introductions to topics such as street photography, astrophotography, and digiscoping. The book includes a full discussion of the video features of the RX10 II, which can shoot HD and

4K (ultra-HD) movies, with manual control of exposure and focus during movie also explains the camera's numerous features for professional-level videography, including Picture Profiles that allow adjustment of settings such as gamma curve, black efficient ways level, knee, and detail. The book provides detailed information about recording 4K video to an external video recorder using the "clean" video output from the camera's HDMI port. In three appendices, the book discusses accessories for the

RX10 II, including cases, power sources, remote controls, and external flash units, recording. The book and includes a list of websites and other resources for further information. The book includes an appendix with "quick tips" on how to take advantage of the camera's features in the most possible. This guide to the RX10 II includes a detailed index, so the reader can quickly find needed information about any particular feature or aspect of the camera.